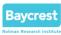

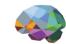

# Working with Neuroimaging Data

(for Algebraic Topologists)

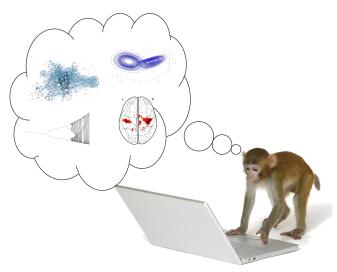

Dr. John D. Griffiths

Rotman Research Institute

Baycrest, Toronto

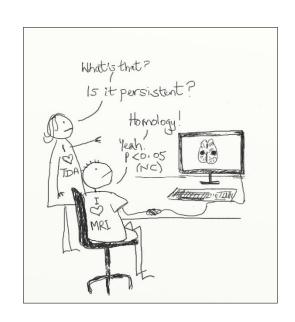

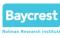

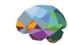

#### Overview

- Open science
- Neuroimaging data repositories
- Analysis software
- File formats
- Worked example: exploring HCP data

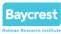

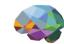

### Open science in neuroimaging

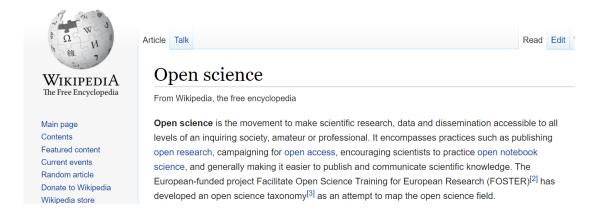

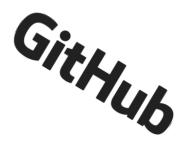

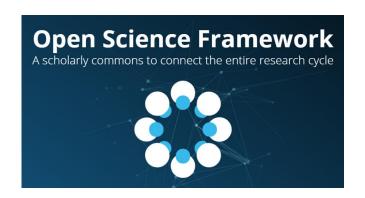

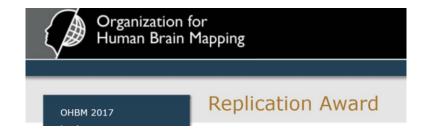

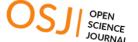

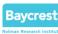

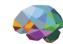

## Open data repositories

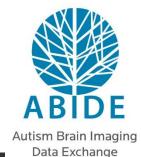

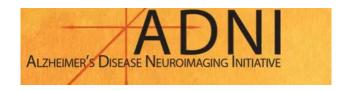

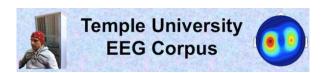

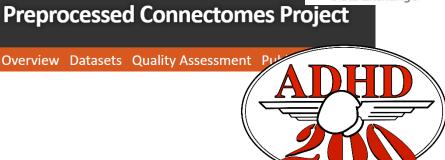

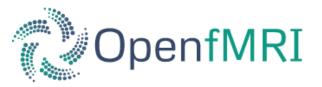

neurosynth.org

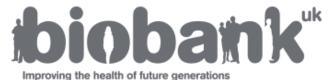

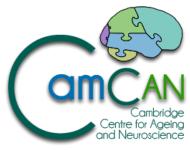

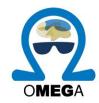

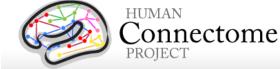

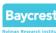

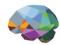

## Analysis Software

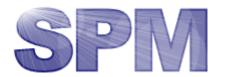

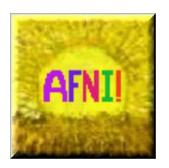

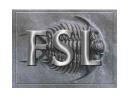

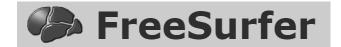

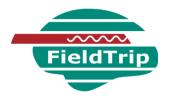

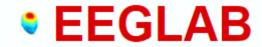

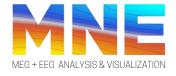

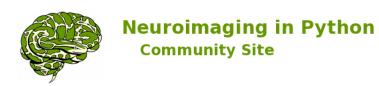

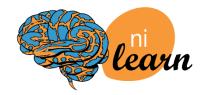

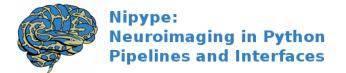

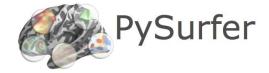

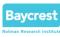

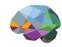

#### File Formats

Many, many, many formats...

( nifti, gifti, cifti, dicom, mgh, mgz, fs surface, fs label, .fif, .elp, .bdf, ... )

Most common + easiest: nifti volumes

However most likely you will be working with ROI time series &/or connectivity matrices

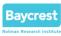

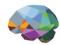

### Worked example: HCP

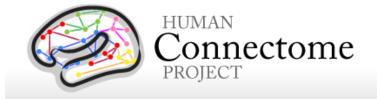

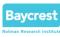

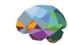

#### Resources

Wordpress site: <a href="http://braintopology.wordpress.com">http://braintopology.wordpress.com</a>

Github repo: <a href="https://github.com/JohnGriffiths/BIRS">https://github.com/JohnGriffiths/BIRS</a> TMinBNA Workshop

Selected HCP data zip file: See me

HCP data access portal: <a href="https://db.humanconnectome.org">https://db.humanconnectome.org</a>

my LabNotebook notes on HCP AWS S3 bucket access:

https://johngriffiths.github.io/LabNotebook/accessing-the-hcp-s3-bucket.html

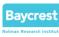

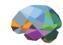

#### Conclusions

Open science developments in neuroimaging v. positive and important

Neuroimaging data & analysis pipelines are complicated & heterogenous

Most likely will be working with ROI time series + connectivity matrices

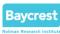

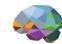

# That's a wrap ©

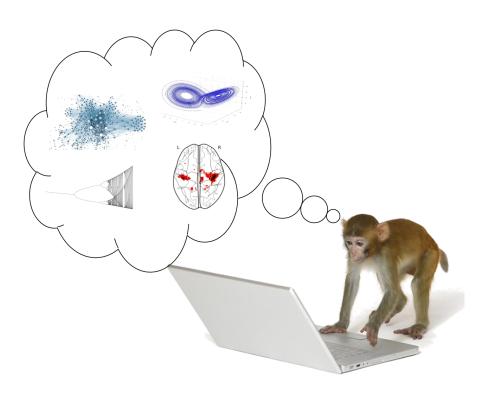